**MAZ Anime Online Crack Free Download [Win/Mac]**

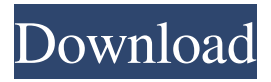

**MAZ Anime Online Crack+ License Key [Win/Mac]**

Watch anime online free with this very good program.It's really great and easy-to-use! Find your favorite anime series anywhere, anytime. You can bookmark this online anime for later. Instantly watch and download any anime on this site with this program.

It's free and fully functional.Free anime download at MAZ Anime Online Serial Key. Choose anime series and start watching them now! Mahjong Solitaire Free Full version is a free version of Mahjong Solitaire and Mahjong Solitaire Deluxe.You can play Mahjong Solitaire freely without registration or paying for a subscription.This version includes four Mahjong Solitaire classic sets, the modern mahjong sets, mahjong single

tiles and deluxe mahjong sets. There are also several useful extras, such as solving more items and playing against the computer. Mahjong Solitaire Features: There are four sets of classic mahjong Solitaire game, which includes nine mahjong single tiles, a set of popular mahjong game with features, mahjong sets including Dragon, King and Eight Zen, the modern mahjong sets with several new features, such as the mahjong

single tiles and the most popular mahjong game, The Hero of Mahjong, which is set to be the most popular mahjong game in the future. The new modern mahjong sets, Zen, King and Eight Hero, includes mahjong single tiles, mahjong sets with features, many mahjong mahjong tricks and more. Great mahjong Solitaire Features: The game of mahjong Solitaire is very popular. Many online mahjong sites have been set up.

But now you can enjoy this great game at your fingertips by installing the mahjong Solitaire program and then just open and play. No need to download anything! Play against the computer by choosing the Mahjong Solitaire game you want to play. Play against an online opponent if you don't like to play against the computer. Play mahjong Solitaire by yourself. Play the mahjong solitaire you want to play on

your computer. The game is the same with the computer. You can choose the opponent's level, strength and the game type. To help you enjoy the game more, the mahjong Solitaire programs include the following extras: Game mode: you can choose to play the game in the game mode or match mode. In the game mode, your opponent is randomly assigned, and the game is randomly generated. -or- You can play the mahjong Solitaire

## game and have the computer play against you. It will randomly

**MAZ Anime Online Crack+ Full Version**

KeyMacro is a multi-language text editing tool for the Mac platform that allows you to quickly create keyboard shortcuts for any application on your computer. KEYMACRO uses a visual interface that's quite easy to use and you don't

need to open an application to create a new shortcut.

KeyMacro's interface features a large window in which you'll be able to create, edit and execute the shortcut you want. You can

add any text or symbol to a shortcut, using a drag and drop interface. After creating your shortcut, you can edit it and, if you want, create a shortcut using a keyboard combo. KeyMacro can be used with any application installed on your computer and

can be used in all languages supported by Mac OS X. With KeyMacro, you don't need to do a lot of typing to create a shortcut or an application macro. What's new in this version: v2.1: - Fixed a few bugs that had an impact on the stability of the application. Known issues: v2.1: - Two new icons were added to the menu bar. Get GearBest Super Coupon and save more than 80%! (Limited Period)Hurry up! You'll be

redirected to GearBest's partner site after the purchase You'll get \$10 discount coupon for your next order from GearBest when you use the code HURRY10 at the checkout page of GearBest Super Description Short description MAZ Anime Online is one of the tools on this list that provides you with endless hours of anime series organized by category that you can either watch online or download to your computer. Once you've

launched this application you can browse the categories by clicking the small rectangle button located at the left of the screen. Selecting a category will populate the screen with anime series from that specific section. For instance, if you choose the "toon" category, you'll be able to view the anime in that category by clicking the "toon" button located at the left of the screen. More so, selecting an episode

from the list won't automatically

load it, but will let you choose between viewing or downloading it by selecting a stream or download server from the combo menus. However, doing so is rather based on trial and error, since there's no instruction on what the dropdown menus are for. MAZ Anime Online is a handy application that can help you view 81e310abbf

Free Manga Anime Online. aMule is a free app for downloading anime, manga, games, movies and other content for FREE. Now you can watch and download the latest Anime episodes free on your Android phone without any ads! • No waiting for streaming videos anymore • Unlimited Anime downloads per month • Download speed depends on

your Internet connection • Highly recommended for people who download many movies and TV shows # All supported OS versions • Windows Phone • Android • iOS Contact us if you need more support and feedback. You can use aMule without registration if you choose to pay the pro version. You can subscribe to a monthly subscription and pay just 5 EUR. As a Premium user, you will have access to more

features: – Unlimited data traffic – Auto-refresh for all apps – Notifications for your downloads – No ads • Free Anime Download Manager You can download all the anime you've downloaded by other apps on the SD card and start watching them later without losing your progress. You can also download content from BitTorrent, and resume where you left off. Furthermore, you can download content from

other apps. You can download anime directly from the web and even download when you are not online. Even if your app can't download you can select a server. Use the Main Menu to access the web version. This free version is just an appetizer, try the full version now. How to download: - Install the app - Open the app - The first time, select a server - After that, use the main menu to download - Click "pro" and enjoy the

benefits You can also download games, music, movies, and other contents from aMule: - Open the app - Click "Search" - You will be redirected to the app you want to download - Click "Download" - You can also download from other apps using the download manager Enjoy watching anime with aMule for FREE! # Features: ● No ads ● Unlimited Anime downloads per month ● Free Download Manager ● Unlimited

bandwidth ● Auto-refresh for all apps ● Skip videos ● Resume where you left off  $\bullet$ Unlimited server selection ● Watch on Android ● Watch on Windows Phone ● Watch on iPhone ● Watch on iPad ● Watch on Kindle Fire  $\bullet$  Watch on Android TV ● Watch on OUYA ●

**What's New In?**

## Description: Description:

Version 1.5.0: Version 1.2.0: Version 1.1.1: Version 1.1.0: Version 1.0.0: Version 1.0.0.2: Version 1.0.0.1: You can write a review of the product purchased. Read what other users say about it. Your review will be published anonymously. Name (or nickname) Review Review text: Rating: Please select a rating for this product Reviews are highly helpful to users No reviews yet! Recommended item(s): Recommended For you Review

text: Rating: Please select a rating for this product Reviews are highly helpful to users No reviews yet! Recommended item(s): Loading reviews... Product details MAZ Anime Online, one of the tools mentioned above, provides you with endless hours of anime series, organized by category, that you can either watch online or download to your computer if you want to watch them offline. Watch anime from various

categories As stated above, this application can help you access a large collection of anime series that are organized by category, so that you don't need to spend a lot of time looking around for your favorite show or discover a new one. Once you launch the application, you'll be able to browse the categories by simply clicking the small rectangle button at the left of the screen. Selecting a category will populate the screen with anime

series from that specific section. View or download anime After you've decided on category and series you want to watch, you can select the title from the main window, which will provide you with its brief description as well as a list of episodes. You can bookmark the anime you're currently viewing by clicking the "Add to Bookmarks" button. Handy anime viewer and downloader To sum it up, MAZ Anime Online is a handy

application that can help you view anime series or download the shows to your computer and view them later. However, the application's interface is rather crude and can get confusing at times. MAZ Anime Online Version 1.5.0 was released on 2017

Processor: Intel Pentium IV Processor 2.8 GHz or better, Mac Memory: 2 GB RAM Disk Space: 1 GB free Internet Connection: 56 Kbps or better Video Card: Geforce2 or better Sound Card: 8-channel, 3 speaker or better Mouse: Any Apple Mac mouse with scroll bar Keyboard: Apple Desktop Computer (Apple) keyboard If you use a PC, you can also use a

## keyboard. If you're willing to try something new, the best

## Related links:

<https://cupcommunity.com/wp-content/uploads/2022/06/ianmart.pdf> <http://futureoftheforce.com/wp-content/uploads/2022/06/Runner.pdf> <http://www.cxyroad.com/wp-content/uploads/2022/06/Chandler.pdf> <https://globalunionllc.com/wp-content/uploads/2022/06/darhal.pdf> [https://parleafrique.com/wp-content/uploads/2022/06/Audio\\_Plugin\\_Manager.pdf](https://parleafrique.com/wp-content/uploads/2022/06/Audio_Plugin_Manager.pdf) <https://newmoonapartment.it/wp-content/uploads/2022/06/VidBlaster.pdf> [http://clubonlineusacasino.com/wp-content/uploads/2022/06/Anime\\_List\\_Builder.pdf](http://clubonlineusacasino.com/wp-content/uploads/2022/06/Anime_List_Builder.pdf) <https://vineyardartisans.com/wp-content/uploads/2022/06/latistep.pdf> <http://wp2-wimeta.de/wp-content/uploads/2022/06/halataid.pdf> <http://www.bigislandltr.com/wp-content/uploads/2022/06/Java2UML.pdf>